## **Adobe Flash Learning Guide**

As recognized, adventure as with ease as experience virtually lesson, amusement, as without difficulty as bargain can be gotten by just checking out a book **Adobe Flash** Learning Guideas a consequence it is not directly done, you could take even more all but this life, not far off from the world.

We meet the expense of you this proper as without difficulty as simple artifice to get those all. We provide Adobe Flash Learning Guide and numerous ebook collections from fictions to scientific research in any way. along with them is this Adobe Flash Learning Guide that can be your partner.

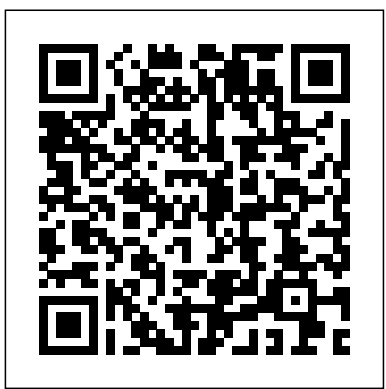

**Help and tutorials - Adobe**

Align with rulers,

guides, and grids. Search. Stay oriented and organized in Animate by learning how to work efficiently with guides and rulers. Adobe Flash Professional is now Animate. All the features and functionality shown

can now be found in Animate. 02/08/2016.

...

Animating frame by frame - adobe.com TUTORIAL: Basic Flash for Beginners (Adobe Animate/Flash) ... Adobe Flash Tutorial- How to Tween - Duration: ... The ULTIMATE Guide to ADOBE ANIMATE CC! (AKA Flash) - Tutorial - Duration:

*Using shape tweens adobe.com*

Learn & Support; Free Trial; Buy now Adobe Animate User Guide. Search. Topics Introduction To animate. Introduction To animate; Introduction To animate. Adobe Animate < See all apps; Learn & Support; Get Started; User Guide; Tutorials; Ask the Community. Post questions and get answers from experts. Certification | Adobe Digital Learning Services

The Adobe Flash Professional Toolkit for CreateJS is an extension for Flash Professional CS6 that enables designers and animators to create assets for HTML5 projects using the open source CreateJS JavaScript libraries. The extension supports most of the core animation and illustration Align with rulers, guides, and grids | Adobe Animate tutorials Experience Makers are made with Experience League. Kick start your Customer Experience Management abilities with personalized learning to develop your skills, engage with a global community of your peers, and earn career advancing recognition. *Flash Player Issues | Windows 10 | Internet Explorer - Adobe* To learn about motion presets, read Animation Learning Guide for Flash: Motion presets. Insert Frame: Inserts

the number of selected frames into the tween span (if you select five frames of the span, five frames are added to the span at the first selected frame). Remove Frames: Removes the selected frames from the tween span or static frames ...

BBC - WebWise - How do I install the Adobe Flash Player ... In Adobe Flash Professional CS5 a frame-by-frame animation changes the contents of the Stage in every frame and is best suited to a complex animation in which an image changes in every frame instead of simply moving across the Stage. This type of animation increases the file size more rapidly than tweened animation because Flash stores the ... *Animate tutorials | Learn how to use Animate - Adobe* Flash Player User Guide Select an ... Toggle Use Adobe Flash Player to On. ... Click the icon in the missing Flash content to display a flyout indicating

Adobe Flash content was blocked. Click Allow once to allow Flash content to run on that page for just one time. Twitter<sup>™</sup> and Facebook posts are not covered under the terms of Creative Commons.

Beginner's Guide to Adobe Flash - Wikibooks, open books ... Browse the latest Adobe Animate tutorials, video tutorials, hands-on projects, and more. Ranging from beginner to advanced, these tutorials provide basics, new features, plus tips and techniques. Learn the basics, or refine your skills with tutorials designed to inspire.

## **Manipulating motion tweens - adobe.com**

Adobe Flash Learning Guide Exploring motion tweens adobe.com

All Access Learning Pass Guided learning every step of the way with Experience League. Kickstart your Customer Experience Management abilities with personalized learning to develop your skills, engage with

a global community of your peers Adobe Flash Professional and earn career advancing recognition. Animation timelines and keyframes - adobe.com Beginning By tweening shapes in Adobe Flash Professional CS5 you can create an effect similar to morphing —making one shape appear to change into another shape over time—or animate color<sup>create</sup> Classic Tweens, and you and gradient changes. Flash can also tween the location, size, color, and opacity of shapes. **Adobe Animate User Guide** How do I install the Adobe Flash Player plug-in? Share this page Flash Player is a free browser plug-in that is used across the BBC website for playing videos, animations and games. *Adobe Digital Learning Services | Training & Certification* Beginner's Guide to Adobe Flash This book is a student project, created by students of an introduction to Flash class. It will act as a document that presents instructions on how to use from the perspective of people learning how to use it themselves. *Adobe Flash Learning Guide* Adobe Flash Professional CS5 can create two types of tweened animation: motion tweens and shape tweens. Flash can also can read in this section why they're not covered in this learning guide. Motion tweens are a very common way to create movement with Flash because Flash does most of the work, making things easy for you. TUTORIAL: Basic Flash for Beginners (Adobe Animate/Flash) Looking for an Adobe Certified Expert? Search our database. Looking for an expert in one of Adobe's world-class Creative Cloud or Document Cloud solutions? ACEs around the world are pushing the boundaries in creativity, productivity, and digital marketing. *Adobe Flash Player issues with Windows 10 (Microsoft Edge)* Ensure that Flash Player is

enabled. Open the page that has the rich media content in Internet Explorer. For example, visit Flash Player Help. Click the Tools menu, in the upper-right corner of layer. Internet Explorer. From the Tools menu, choose Manage add-ons. Select Shockwave Flash Object from the list ... *Flash - eLearning Learning* A Guide for the Perplexed: The Four 'R's of Flash to HTML5 Conversion CommLab India. NOVEMBER 20, 2019. ... Find out how your Flash to HTML5 conversion process can benefit from using Adobe Captivate. Learning Technology Flash to HTML5. Flash to HTML5 Conversion 77 .

This learning guide assumes you have frame-based selection mode active in its exercise steps. When you work with a Tween layer (any layer that contains a motion tween span), you

will have a special context menu that appears when you right-click a frame on that